# Displaying Data from Multiple Tables

## **Objectives**

After completing this lesson, you should be able to do the following:

- Write SELECT statements to access data from more than one table using equijoins and nonequijoins
- Join a table to itself by using a self-join
- View data that generally does not meet a join condition by using outer joins
- Generate a Cartesian product of all rows from two or more tables

## **Obtaining Data from Multiple Tables**

### **EMPLOYEES**

| EMPLOYEE_ID | LAST_NAME | DEPARTMENT_ID |
|-------------|-----------|---------------|
| 100         | King      | 90            |
| 101         | Kochhar   | 90            |
|             |           |               |
| 202         | Fay       | 20            |
| 205         | Higgins   | 110           |
| 206         | Gietz     | 110           |

### **DEPARTMENTS**

| DEPARTMENT_ID | DEPARTMENT_NAME | LOCATION_ID |
|---------------|-----------------|-------------|
| 10            | Administration  | 1700        |
| 20            | Marketing       | 1800        |
| 50            | Shipping        | 1500        |
| 60            | IT              | 1400        |
| 80            | Sales           | 2500        |
| 90            | Executive       | 1700        |
| 110           | Accounting      | 1700        |
| 190           | Contracting     | 1700        |

| EMPLOYEE_ID | DEPARTMENT_ID    | DEPARTMENT_NAME |  |
|-------------|------------------|-----------------|--|
| 200         | 10               | Administration  |  |
| 201         | 20 Marketing     |                 |  |
| 202         | 20               | Marketing       |  |
|             |                  |                 |  |
| 102         | 102 90 Executive |                 |  |
| 205         | 110              | Accounting      |  |

206

110 Accounting

## **Types of Joins**

Joins that are compliant with the SQL:1999 standard include the following:

- Cross joins
- Natural joins
- USING clause
- Full (or two-sided) outer joins
- Arbitrary join conditions for outer joins

## **Joining Tables Using SQL:1999 Syntax**

### Use a join to query data from more than one table:

```
SELECT table1.column, table2.column
FROM table1
[NATURAL JOIN table2] |
[JOIN table2 USING (column_name)] |
[JOIN table2
ON (table1.column_name = table2.column_name)] |
[LEFT | RIGHT | FULL OUTER JOIN table2
ON (table1.column_name = table2.column_name)] |
[CROSS JOIN table2];
```

## **Creating Natural Joins**

- The NATURAL JOIN clause is based on all columns in the two tables that have the same name.
- It selects rows from the two tables that have equal values in all matched columns.
- If the columns having the same names have different data types, an error is returned.

## **Retrieving Records with Natural Joins**

```
SELECT department_id, department_name,
location_id, city
FROM departments
NATURAL JOIN locations;
```

| DEPARTMENT_ID | DEPARTMENT_NAME   | LOCATION_ID | CITY                |
|---------------|-------------------|-------------|---------------------|
| 60            | IT                | 1400        | Southlake           |
| 50            | Shipping          | 1500        | South San Francisco |
| 10            | 10 Administration |             | Seattle             |
| 90            | Executive         | 1700        | Seattle             |
| 110           | Accounting        | 1700        | Seattle             |
| 190           | Contracting       | 1700        | Seattle             |
| 20 Marketing  |                   | 1800        | Toronto             |
| 80            | Sales             | 2500        | Oxford              |

## Creating Joins with the USING Clause

- If several columns have the same names but the data types do not match, the NATURAL JOIN clause can be modified with the USING clause to specify the columns that should be used for an equijoin.
- Use the USING clause to match only one column when more than one column matches.
- Do not use a table name or alias in the referenced columns.
- The NATURAL JOIN and USING clauses are mutually exclusive.

## **Joining Column Names**

### **EMPLOYEES**

| EMPLOYEE_ID | DEPARTMENT_ID |
|-------------|---------------|
| 200         | 10            |
| 201         | 20            |
| 202         | 20            |
| 124         | 50            |
| 141         | 50            |
| 142         | 50            |
| 143         | 50            |
| 144         | 50            |
| 103         | 60            |
| 104         | 60            |
| 107         | 60            |
| 149         | 80            |
| 174         | 80            |
| 176         | 80            |

#### **DEPARTMENTS**

| DEPARTMENT_ID | DEPARTMENT_NAME |
|---------------|-----------------|
| 10            | Administration  |
| 20            | Marketing       |
| 20            | Marketing       |
| 50            | Shipping        |
| 50            | Shipping        |
| 50            | Shipping        |
| 50            | Shipping        |
| 50            | Shipping        |
| 60            | ΙΤ              |
| 60            | IT              |
| 60            | IT              |
| 80            | Sales           |
| 80            | Sales           |
| 80            | Sales           |

Foreign key

**Primary key** 

## Retrieving Records with the USING Clause

| EMPLOYEE_ID | LAST_NAME | LOCATION_ID | DEPARTMENT_ID |
|-------------|-----------|-------------|---------------|
| 200         | Whalen    | 1700        | 10            |
| 201         | Hartstein | 1800        | 20            |
| 202         | Fay       | 1800        | 20            |
| 124         | Mourgos   | 1500        | 50            |
| 141         | Rajs      | 1500        | 50            |
| 142         | Davies    | 1500        | 50            |
| 144         | Vargas    | 1500        | 50            |
| 143         | Matos     | 1500        | 50            |

## Qualifying Ambiguous Column Names

- Use table prefixes to qualify column names that are in multiple tables.
- Use table prefixes to improve performance.
- Use column aliases to distinguish columns that have identical names but reside in different tables.
- Do not use aliases on columns that are identified in the USING clause and listed elsewhere in the SQL statement.

### **Using Table Aliases**

- Use table aliases to simplify queries.
- Use table aliases to improve performance.

```
SELECT e employee_id, e last_name,
d location_id, department_id

FROM employees e JOIN departments d

USING (department_id);
```

## Creating Joins with the ON Clause

- The join condition for the natural join is basically an equijoin of all columns with the same name.
- Use the ON clause to specify arbitrary conditions or specify columns to join.
- The join condition is separated from other search conditions.
- The ON clause makes code easy to understand.

## Retrieving Records with the ON Clause

| EMPLOYEE_ID | LAST_NAME | DEPARTMENT_ID | DEPARTMENT_ID | LOCATION_ID |
|-------------|-----------|---------------|---------------|-------------|
| 200         | Whalen    | 10            | 10            | 1700        |
| 201         | Hartstein | 20            | 20            | 1800        |
| 202         | Fay       | 20            | 20            | 1800        |
| 124         | Mourgos   | 50            | 50            | 1500        |
| 141         | Rajs      | 50            | 50            | 1500        |
| 142         | Davies    | 50            | 50            | 1500        |
| 143         | Matos     | 50            | 50            | 1500        |

. . .

## **Self-Joins Using the ON Clause**

### EMPLOYEES (WORKER)

| EMPLOYEE_ID | LAST_NAME | MANAGER_ID |
|-------------|-----------|------------|
| 100         | King      |            |
| 101         | Kochhar   | 100        |
| 102         | De Haan   | 100        |
| 103         | Hunold    | 102        |
| 104         | Ernst     | 103        |
| 107         | Lorentz   | 103        |
| 124         | Mourgos   | 100        |

### EMPLOYEES (MANAGER)

| EMPLOYEE_ID | LAST_NAME |
|-------------|-----------|
| 100         | King      |
| 101         | Kochhar   |
| 102         | De Haan   |
| 103         | Hunold    |
| 104         | Ernst     |
| 107         | Lorentz   |
| 124         | Mourgos   |

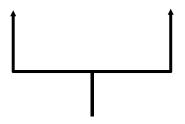

MANAGER\_ID in the WORKER table is equal to EMPLOYEE\_ID in the MANAGER table.

## Self-Joins Using the ON Clause

```
SELECT e.last_name emp, m.last_name mgr
FROM employees e JOIN employees m
ON (e.manager_id = m.employee_id);
```

| EMP       | MGR  |
|-----------|------|
| Hartstein | King |
| Zlotkey   | King |
| Mourgos   | King |
| De Haan   | King |
| Kochhar   | King |

. . .

## Applying Additional Conditions to a Join

| EMPLOYEE_ID | LAST_NAME | DEPARTMENT_ID | DEPARTMENT_ID | LOCATION_ID |
|-------------|-----------|---------------|---------------|-------------|
| 174         | Abel      | 80            | 80            | 2500        |
| 176         | Taylor    | 80            | 80            | 2500        |

## Creating Three-Way Joins with the ON Clause

```
SELECT employee_id, city, department_name
FROM employees e

JOIN departments d
ON d.department_id = e.department_id

JOIN locations l
ON d.location_id = l.location_id;
```

| EMPLOYEE_ID | CITY                | DEPARTMENT_NAME |
|-------------|---------------------|-----------------|
| 103         | Southlake           | IT              |
| 104         | Southlake           | IT              |
| 107         | Southlake           | IT              |
| 124         | South San Francisco | Shipping        |
| 141         | South San Francisco | Shipping        |
| 142         | South San Francisco | Shipping        |
| 143         | South San Francisco | Shipping        |
| 144         | South San Francisco | Shipping        |

. . .

## Nonequijoins

#### **EMPLOYEES**

| LAST_NAME | SALARY |
|-----------|--------|
| King      | 24000  |
| Kochhar   | 17000  |
| De Haan   | 17000  |
| Hunold    | 9000   |
| Ernst     | 6000   |
| Lorentz   | 4200   |
| Mourgos   | 5800   |
| Rajs      | 3500   |
| Davies    | 3100   |
| Matos     | 2600   |
| Vargas    | 2500   |
| Zlotkey   | 10500  |
| Abel      | 11000  |
| Taylor    | 8600   |

20 rows selected.

### JOB\_GRADES

| GRA | LOWEST_SAL | HIGHEST_SAL |
|-----|------------|-------------|
| А   | 1000       | 2999        |
| В   | 3000       | 5999        |
| С   | 6000       | 9999        |
| D   | 10000      | 14999       |
| E   | 15000      | 24999       |
| F   | 25000      | 40000       |

Salary in the EMPLOYEES table must be between lowest salary and highest salary in the JOB\_GRADES table.

## Retrieving Records with Nonequijoins

```
SELECT e.last_name, e.salary, j.grade_level
FROM employees e JOIN job_grades j
ON e.salary
BETWEEN j.lowest_sal AND j.highest_sal;
```

| LAST_NAME | SALARY | GRA |
|-----------|--------|-----|
| Matos     | 2600   | А   |
| Vargas    | 2500   | А   |
| Lorentz   | 4200   | В   |
| Mourgos   | 5800   | В   |
| Rajs      | 3500   | В   |
| Davies    | 3100   | В   |
| Whalen    | 4400   | В   |
| Hunold    | 9000   | С   |
| Ernst     | 6000   | С   |

. . .

### **Outer Joins**

#### **DEPARTMENTS**

8 rows selected.

| DEPARTMENT_NAME | DEPARTMENT_ID |
|-----------------|---------------|
| Administration  | 10            |
| Marketing       | 20            |
| Shipping        | 50            |
| IT              | 60            |
| Sales           | 80            |
| Executive       | 90            |
| Accounting      | 110           |
| Contracting     | 190           |

#### **EMPLOYEES**

| LAST_NAME |
|-----------|
| King      |
| Kochhar   |
| De Haan   |
| Hunold    |
| Ernst     |
| Lorentz   |
| Mourgos   |
| Rajs      |
| Davies    |
| Matos     |
| Vargas    |
| Zlotkey   |
|           |

20 rows selected.

There are no employees in department 190.

### INNER Versus OUTER Joins

- In SQL:1999, the join of two tables returning only matched rows is called an inner join.
- A join between two tables that returns the results of the inner join as well as the unmatched rows from the left (or right) tables is called a left (or right) outer join.
- A join between two tables that returns the results of an inner join as well as the results of a left and right join is a full outer join.

### LEFT OUTER JOIN

SELECT e.last\_name, e.department\_id, d.department\_name
FROM employees e LEFT OUTER JOIN departments d
ON (e.department\_id = d.department\_id);

| LAST_NAME | DEPARTMENT_ID | DEPARTMENT_NAME |
|-----------|---------------|-----------------|
| Whalen    | 10            | Administration  |
| Fay       | 20            | Marketing       |
| Hartstein | 20            | Marketing       |
|           |               |                 |
| De Haan   | 90            | Executive       |
| Kochhar   | 90            | Executive       |
| King      | 90            | Executive       |
| Gietz     | 110           | Accounting      |
| Higgins   | 110           | Accounting      |
| Grant     |               |                 |

### RIGHT OUTER JOIN

```
SELECT e.last_name, e.department_id, d.department_name
FROM employees e RIGHT OUTER JOIN departments d
ON (e.department_id = d.department_id);
```

| LAST_NAME | DEPARTMENT_ID | DEPARTMENT_NAME |
|-----------|---------------|-----------------|
| Whalen    | 10            | Administration  |
| Fay       | 20            | Marketing       |
| Hartstein | 20            | Marketing       |
| Davies    | 50            | Shipping        |
|           |               |                 |
| Kochhar   | 90            | Executive       |
| Gietz     | 110           | Accounting      |
| Higgins   | 110           | Accounting      |
|           | 190           | Contracting     |

### FULL OUTER JOIN

```
SELECT e.last_name, d.department_id, d.department_name
FROM employees e FULL OUTER JOIN departments d
ON (e.department_id = d.department_id);
```

| LAST_NAME | DEPARTMENT_ID | DEPARTMENT_NAME |
|-----------|---------------|-----------------|
| Whalen    | 10            | Administration  |
| Fay       | 20            | Marketing       |
| Hartstein | 20            | Marketing       |
|           |               |                 |
| King      | 90            | Executive       |
| Gietz     | 110           | Accounting      |
| Higgins   | 110           | Accounting      |
| Grant     |               |                 |
|           | 190           | Contracting     |

### **Cartesian Products**

- A Cartesian product is formed when:
  - A join condition is omitted
  - A join condition is invalid
  - All rows in the first table are joined to all rows in the second table
- To avoid a Cartesian product, always include a valid join condition.

## **Generating a Cartesian Product**

### EMPLOYEES (20 rows)

| EMPLOYEE_ID | LAST_NAME | DEPARTMENT_ID |
|-------------|-----------|---------------|
| 100         | King      | 90            |
| 101         | Kochhar   | 90            |
|             |           |               |
| 202         | Fay       | 20            |
| 205         | Higgins   | 110           |
| 206         | Gietz     | 110           |

20 rows selected.

### **DEPARTMENTS (8 rows)**

| DEPARTMENT_ID | DEPARTMENT_NAME | LOCATION_ID |
|---------------|-----------------|-------------|
| 10            | Administration  | 1700        |
| 20            | Marketing       | 1800        |
| 50            | Shipping        | 1500        |
| 60            | IT              | 1400        |
| 80            | Sales           | 2500        |
| 90            | Executive       | 1700        |
| 110           | Accounting      | 1700        |
| 190           | Contracting     | 1700        |

8 rows selected.

## Cartesian product: $20 \times 8 = 160 \text{ rows}$

| EMPLOYEE_ID | DEPARTMENT_ID | LOCATION_ID |
|-------------|---------------|-------------|
| 100         | 90            | 1700        |
| 101         | 90            | 1700        |
| 102         | 90            | 1700        |
| 103         | 60            | 1700        |
| 104         | 60            | 1700        |
| 107         | 60            | 1700        |

### Creating Cross Joins

- The CROSS JOIN clause produces the cross-product of two tables.
- This is also called a Cartesian product between the two tables.

```
SELECT last_name, department_name
FROM employees
CROSS JOIN departments;
```

| LAST_NAME | DEPARTMENT_NAME |
|-----------|-----------------|
| King      | Administration  |
| Kochhar   | Administration  |
| De Haan   | Administration  |
| Hunold    | Administration  |

## **Summary**

In this lesson, you should have learned how to use joins to display data from multiple tables by using:

- Equijoins
- Nonequijoins
- Outer joins
- Self-joins
- Cross joins
- Natural joins
- Full (or two-sided) outer joins